Not is used to flip all the binary bits in opposite direction

Not is used to flip all the binary bits in opposite direction

Syntex:

not <input bits>

Not bit operation is used to flip all the binary bits in opposite direction

#### Syntex:

not <input bits>

#### Example:

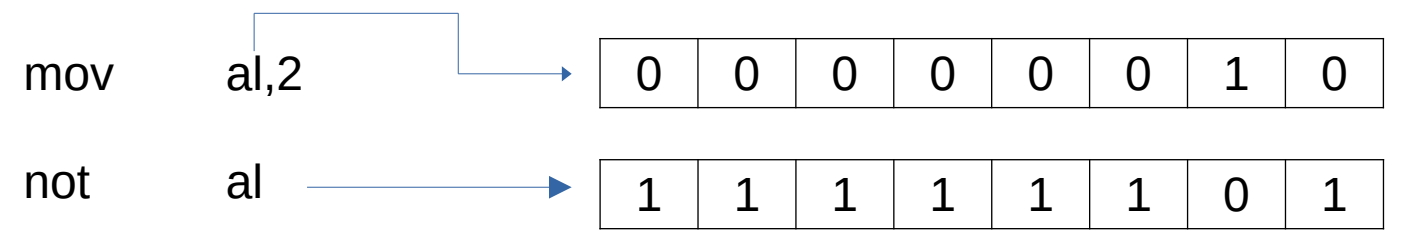